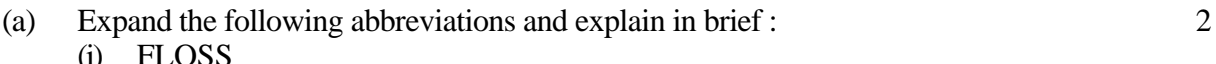

(ii) GNU

 $(i)$ 

**1.** Answer the following questions :

- (b) Write one point of difference between a freeware and free software. 2
- (c) Write one example to show how Data mining is helpful in decision making. 2
- (d) How is Post implementation review important during System Development Life Cycle ? 2
- (e) Identify the type of relationship represented in the following statement and draw an Entity Relationship Diagram to show it : 2 "A customer can buy many items."
- **2.** Answer the following questions :
	- (a) Write one difference and one common characteristic between a control and a variable in VB. 2
	- (b) Why do we write comments in a program ? What are the two ways of writing comments in VB ? 2
	- (c) Write the purpose of Select Case statement with the help of an example. Which VB statement can be used in place of Select Case statement ? In the Select Case statement, what happens if every case fails and there is no Case Else option ? 3
	- (d) What is the difference between a function and a sub procedure ? Write one example of each. 3

### Please check that this question paper contains 7 printed pages.

 Code number given on the right hand side of the question paper should be written on the title page of the answer-book by the condidate.

Please check that this question paper contains 7 questions.

Please write down the serial number of the question before attempting it.

## **INFORMATICS PRACTICES**

#### *Time allowed : 3 hours Maximum Marks: 70*

#### *Note :*

- *(i) This question paper is divided into 3 sections.*
- *(ii) Section A consists of 30 marks.*
- *(iii) Section B and Section C are of 20 marks each.*
- *(iv) Answer the questions after carefully reading the text.*

#### **SECTION A**

# Roll No.

- **3.** Answer the following questions :
	- (a) In a PL/SQL code, DBMS\_OUTPUT . PVT\_LINE is used to display output but the output is not getting displayed on screen. What might have gone wrong ? (b) Write one point of difference between Row level Triggers, and Statement level **Triggers.** 2 (c) Explain in brief the purpose of Savepoint statement with the help of PL/SQL code example. 2 (d) What is a view ? Why does a view not require any physical storage ? 2 (e) Why are named procedures called stored procedures ? Write one advantage of stored procedures. 2

#### **SECTION B**

**4.** Read the following case study and answer the questions that follow :

AVON INDIA has computerized its Payroll. The following is the Data Entry screen used by them :

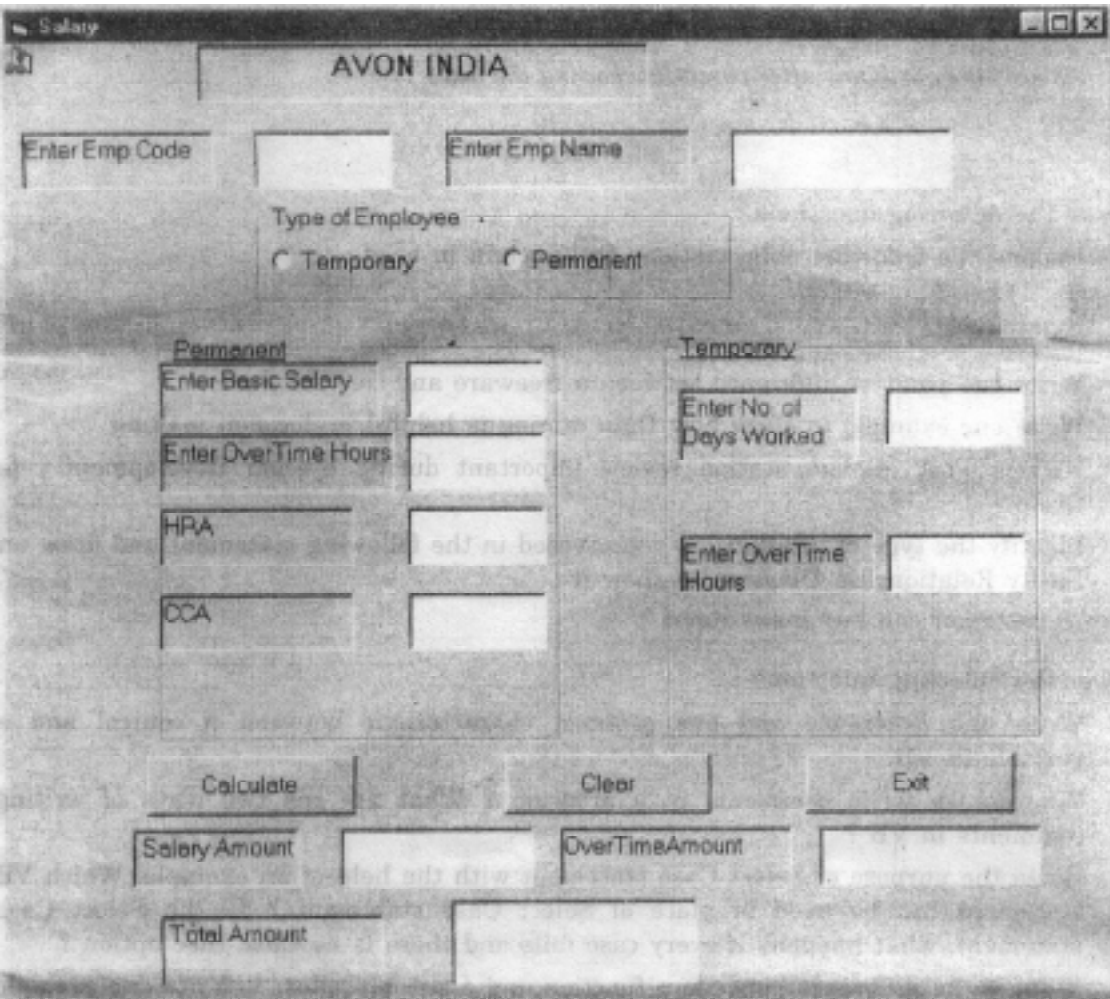

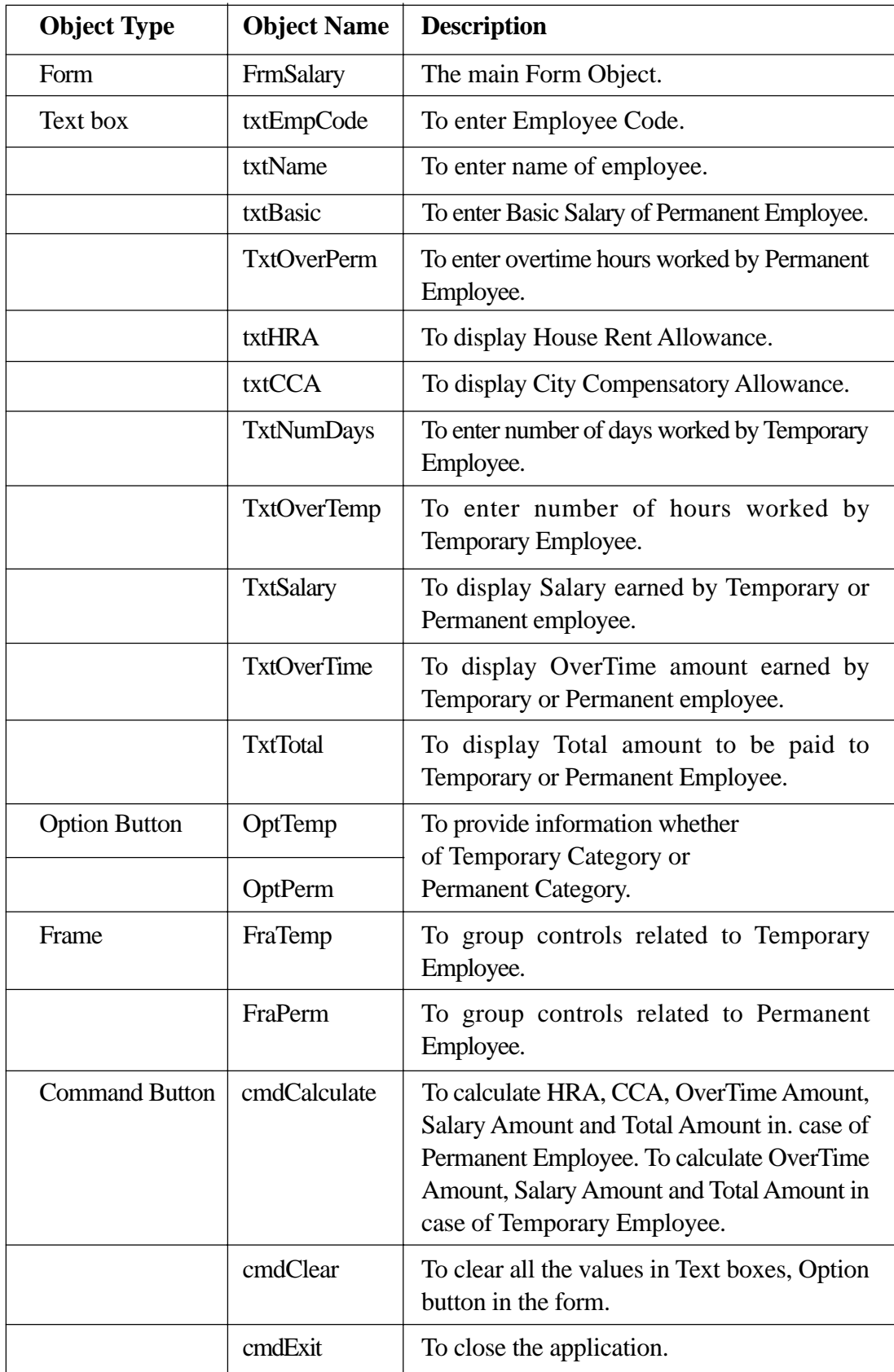

The form details for the above form are given in the following table :

Write code to implement the following :

- (a) If option button for Permanent Employee is chosen then Controls in the Frame related to Temporary Employee should be disabled and if option button for Temporary Employee is chosen then Controls in the Frame related to Permanent Employee should be disabled. 2
- (b) When the user clicks Clear button, all the values stored in text boxes and option button should be cleared. 2
- (c) Check that in the text box for Employee code (txtEmpCode) only numeric data is entered. 2
- (d) When the command button with caption "Calculate" (cmdCalculate) is clicked, HRA, CCA, OverTime Amount, Salary Amount and Total Amount should be calculated in case of Permanent Employee and OverTime Amount, Salary Amount and Total Amount should be calculated in case of Temporary Employee.  $\sim 4$

The criterion for calculation is as given below :

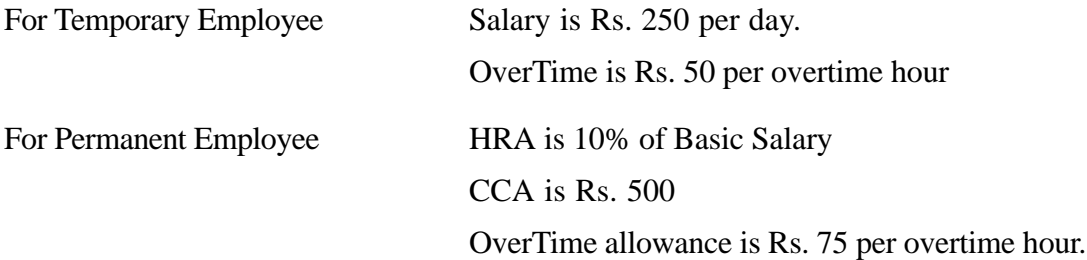

Total Amount is the sum total of Salary Amount (TxtSalary) and OverTime Amount (TxtOverTime).

- **5.** Answer the following questions :
	- (a) Write the following code segment using For Loop : 2

```
1=6x=IDo While I>=1
     x=x-2If x=0 Then
         Print "Zero"
     End If
     Print I
     I = I - 2
```
Loop

(b) Write the output that the following code segment will generate : 2

```
x="Class"
Print Mid (LTrim( "Computer Science" ),1,4)+"One"
Print(7*4>8+3) And (3^2 < 6/2)
Print Val("l6 oranges") + Len(x)
Print InStr("Computers", "ut")
```
(c) Rewrite the following code segment using Select Case statement : 2

```
If ch = "A" Then
     countA = countA + 1Elself ch = "B" Then
     countB = countB + 1Elself ch = "C" Then
     countC = countC + 1Else
     countE = countE + 1End If
```
(d) Write a procedure in VB that takes in year of birth of a person as an argument. It displays a message box indicating how many years are left for the person to reach the retirement age of 60. If the user is older than 65, wish him/her for a long life ! 4

#### **SECTION C**

- **6.** Read the questions given below and answer accordingly :
	- (a) Rewrite the following PL/SQL loop so that you do not use a loop at all. 2

```
FOR i IN 1. . 2
LOOP
   IF i = l THEN
       calc_bonus(president_id, 2000000);
   ELSIF i=2 THEN
       calc_bonus(ceo_id, 5000000);
END IF;
END LOOP;
```
(b) Write the output produced by the following part of code in PL/SQL. 2

```
declare
i number;
q number;
p number;
begin
p:=-2;q := 5;for i in 5. . 7 loop
   q:=q+2;p:=q;
   if p>9 then
       dbms_output.put_line(p);
   end if;
   dbms_output.put_line(i);
end loop;
end;
```
(c) Find error(s) in the following PL/SQL code and rewrite the correct code after underlining the corrections made. 2

```
Declare
P Number;
Pr Number:=0;
   FOR X IN 3. . 6 LOOP
       IF MOD(X, 3):=0 THEN
              PR:=PR*X;
          ELSE
              PR := PR-X;DBMS_OUTPUT.PUT_LINE(TO_CHAR(PR));
   END OF LOOP;
END
```
(d) Write a PL/SQL procedure that takes employee code of an employee as a parameter. In the table "Employee", if the commission field (comm) of that employee is empty then set it to 1000. (Field name of employee code : Empno, Commission : Comm) 4 **7.** Answer the questions based on the table **SalesPerson** given below :

| <b>Column Name</b> | Data Type       | <b>Size</b> | <b>Description</b>                     | <b>Constraint</b> |
|--------------------|-----------------|-------------|----------------------------------------|-------------------|
| <b>SNum</b>        | <b>NUMBER</b>   | 6           | Salesperson's Identification<br>number | PRIMARY KEY       |
| <b>SFName</b>      | <b>VARCHAR2</b> | 25          | <b>First Name of SalesPerson</b>       | <b>NOT NULL</b>   |
| <b>SLName</b>      | <b>VARCHAR2</b> | 25          | Last Name of SalesPerson               | <b>NOT NULL</b>   |
| City               | <b>VARCHAR2</b> | 10          | City where SalesPerson works           |                   |
| <b>Sales</b>       | <b>NUMBER</b>   | 9,2         | Sales achieved by SalesPerson          |                   |
| Comm               | <b>NUMBER</b>   | 8,2         | Commission earned by Sales<br>Person   |                   |

**Table : SalesPerson**

(a) Write the SQL command to Create the above table with constraints. 2

(b) Write SQL command to Create a view consisting of all the Salespersons working in Delhi city. 2

- (c) Write an SQL command to display each city along with total sales in that city. 2
- (d) Create a Trigger to change the commission amount to 5000 every time the commission amount entered by user exceeds 5000. An appropriate message should also be displayed. 4